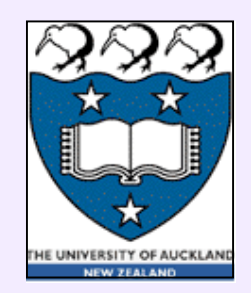

## **Data Sorting**

- **Ordering relation:** places each pair α, β of *countable* items in a fixed order denoted as  $(\alpha, \beta)$  or  $\langle \alpha, \beta \rangle$
- **Order notation:** α **≤** β (*less than or equal to*)
- **Countable item:** labelled by a specific *integer key*
- **Comparable objects in Java:** if an object can be *less than*, *equal to*, or *greater than* another object: object1.compareTo( object2 ) **<0, =0, >0**

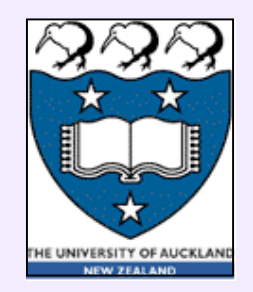

#### **Order of Data Items**

- **Numerical order** by value:  $5 \leq 5 \leq 6.45 \leq 22.79 \leq ... \leq 1056.32$
- **Alphabetical order** by position in an alphabet: **a ≤ b ≤ c ≤ d ≤ … ≤ z** Such ordering depends on the alphabet used: look into any bilingual dictionary...
- **Lexicographic order** by first differing element: **5456 ≤ 5457 ≤ 5500 ≤ 6100 ≤ … pork ≤ ward ≤ word ≤ work ≤ …**

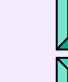

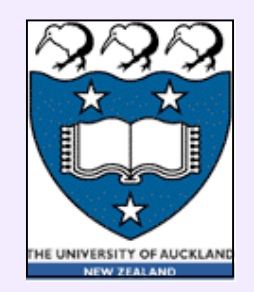

### **Features of Ordering**

- Relation on an array  $A = \{a, b, c, ... \}$  is:  $-$  *reflexive:*  $a \le a$ 
	- $-$  *transitive:* if  $a \le b$  and  $b \le c$ , then  $a \le c$
	- *symmetric:* if  $a \le b$  then  $b \le a$
- **Linear order** if for any pair of elements *a* and *b* either  $a \le b$  or  $b \le a$ :  $a \le b \le c \le ...$
- **Partial order** if there are incomparable elements

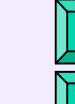

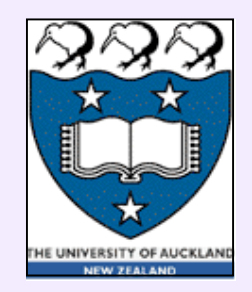

### **Sorting with Insertion Sort**

- Split an array into a unordered and ordered parts
- Sequentially contract the unordered part, one element per stage:

ordered part unordered part *a*<sub>0</sub>, …, *a*<sub>*i*−1</sub> *a<sub><i>i*</sub>, …, *a*<sub>*n*−1</sub>

• At each stage *i* = 1, …, *n*−1:

*n*− *i* unordered and *i* ordered elements

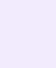

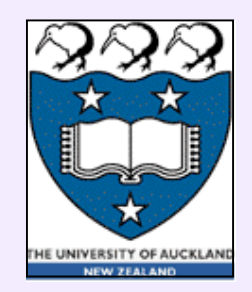

#### **Insertion Sort: Step** *i* = 4

- *N*<sub>c</sub> number of comparisons per insertion
- *N*<sub>m</sub> number of moves per insertion

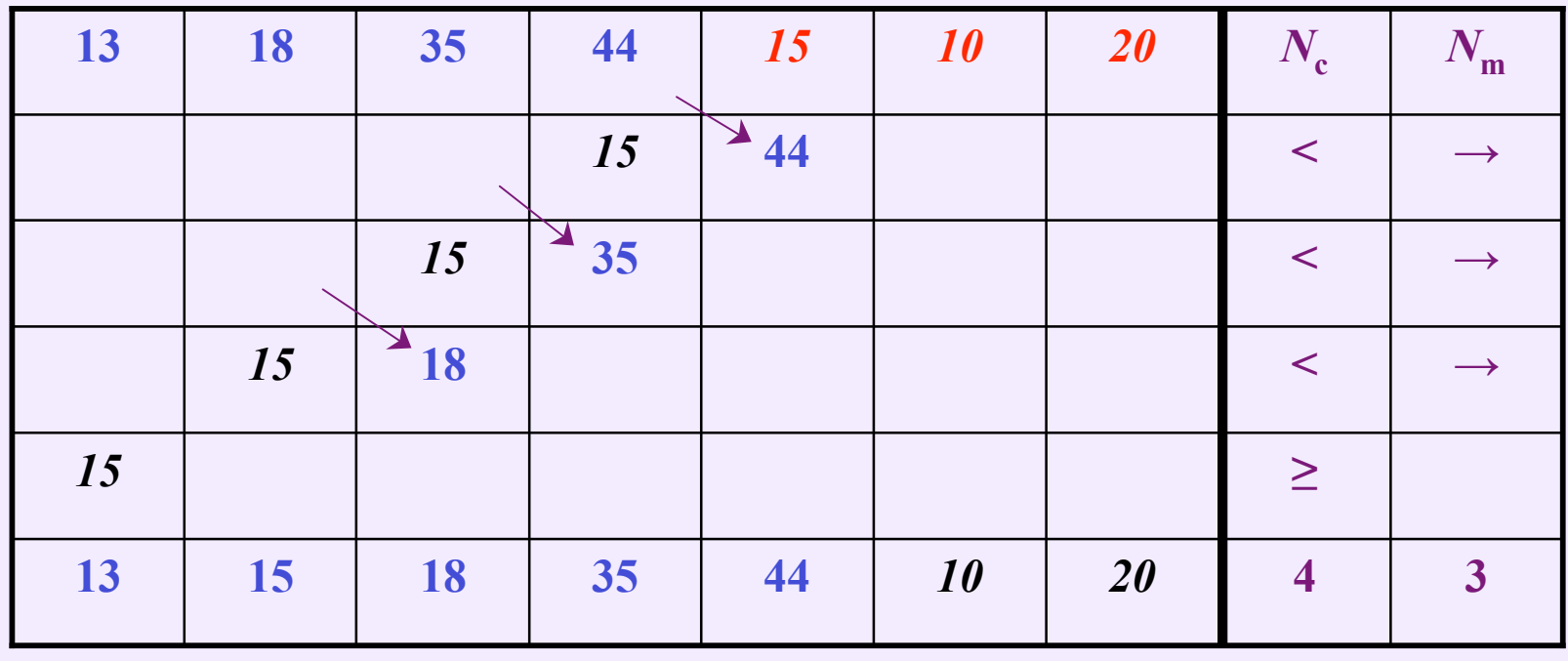

Lecture 6 COMPSCI 220 - AP G. Gimel'farb 5

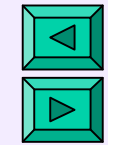

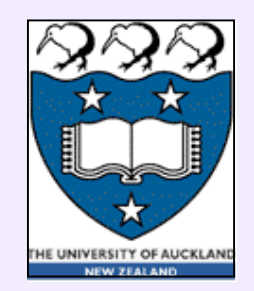

#### **Insertion Sort : Step** *i* = 5

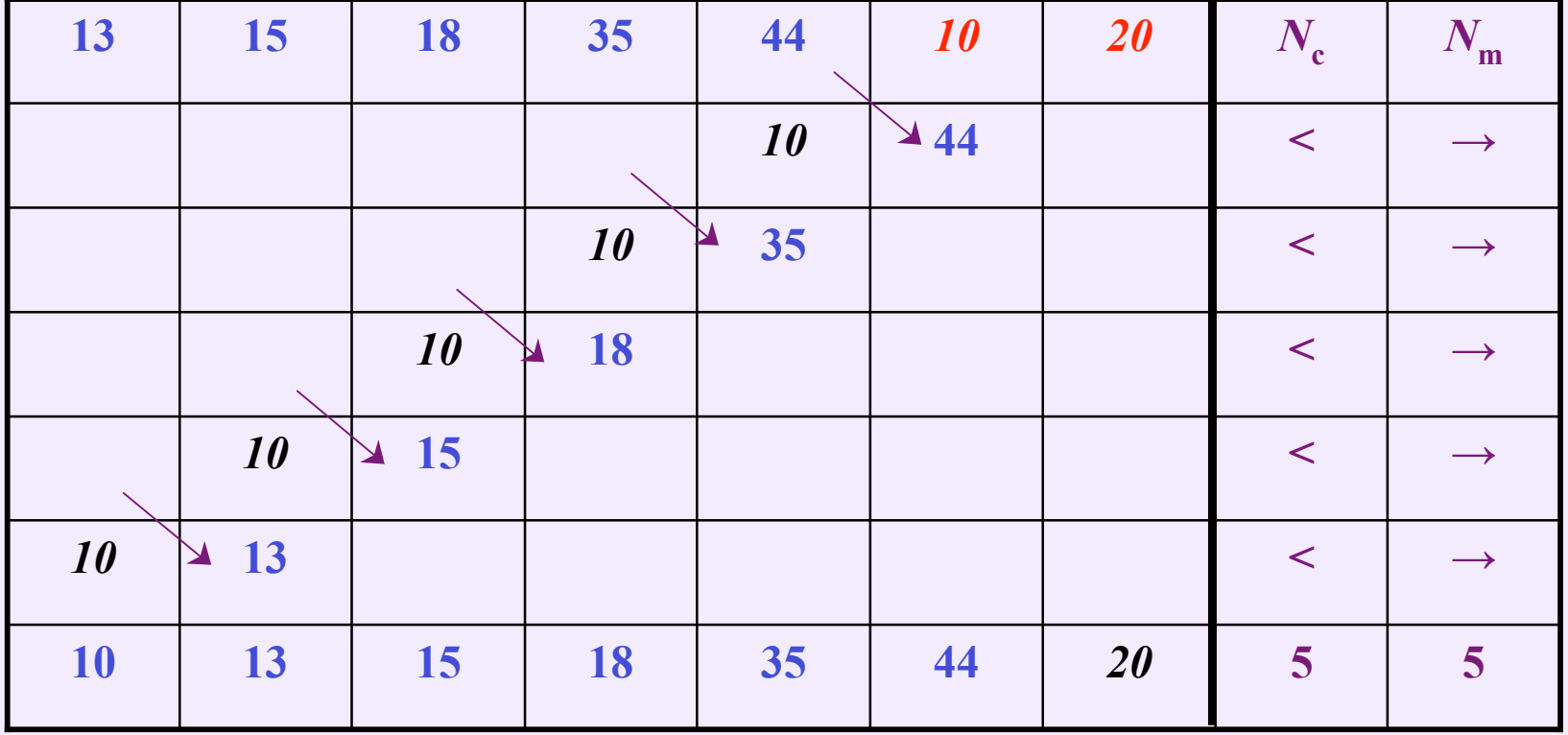

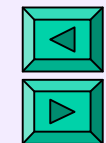

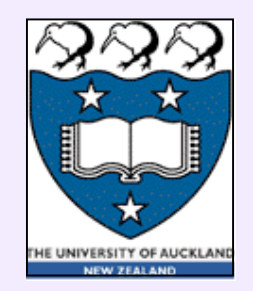

### **Pseudocode of Insertion Sort**

begin InsertionSort ( integer array *a*[] of size *n* ) 1. for  $i \leftarrow 1$  while  $i < n$  step  $i \leftarrow i + 1$  do<br>2.  $s_{\text{tmn}} \leftarrow a[i]; \quad k \leftarrow i - 1$ 2.  $s_{\text{tmp}} \leftarrow a[i]; \quad k \leftarrow i-1$ 3. while  $k \ge 0$  AND  $s_{\text{tmp}} < a[k]$  do 4. *a*[ $k+1$ ] ← *a*[ $k$ ];  $k \leftarrow k-1$ 5. end while 6. *a*[ $k + 1$ ] ←  $s_{\text{tmp}}$ 7. end for end InsertionSort

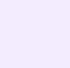

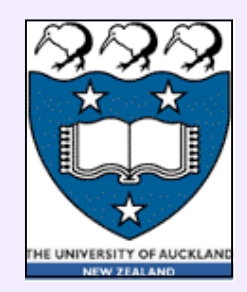

### **Average Complexity at Stage** *i*

- $i+1$  positions to place a next item:  $0\,1\,2\ldots i-1\,i$
- *i* − *j* + 1 comparisons and *i* − *j* moves for each position  $j = i, i-1, ..., 1$
- *i* comparisons and *i* moves for position  $j = 0$
- Average number of comparisons:

$$
E_i = \frac{1+2+\ldots+i+i}{i+1} = \frac{i}{2} + \frac{i}{i+1}
$$

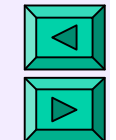

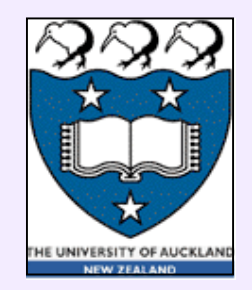

### **Total Average Complexity**

• *n* − 1 stages for *n* input items: the total average number of comparisons:

$$
E = E_1 + E_2 + ... + E_{n-1} = \frac{n^2}{4} + \frac{3n}{4} - H_n
$$
  
\n
$$
\left(\frac{1}{2} + \frac{1}{2}\right) + \left(\frac{2}{2} + \frac{2}{3}\right) + ... + \left(\frac{n-1}{2} + \frac{n-1}{n}\right)
$$
  
\n
$$
= \frac{1}{2}(1 + 2 + ... + (n - 1)) + \left(\frac{1}{2} + \frac{2}{3} + ... + \frac{n-1}{n}\right)
$$
  
\n
$$
= \frac{(n-1)n}{4} + n - \left(\frac{1}{2} + \frac{1}{3} + ... + \frac{1}{n}\right)
$$

•  $H_n \cong \text{In } n + 0.577$  when  $n \to \infty$  is the *n*-th **harmonic** number

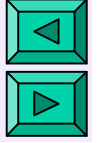

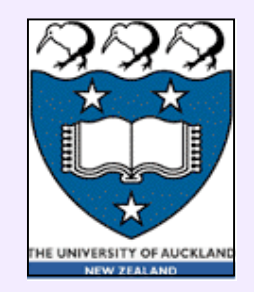

### **Analysis of Inversions**

• An **inversion** in an array  $\mathbf{A} = [a_1, a_2, \ldots, a_n]$  is any ordered pair of positions  $(i, j)$  such that  $i < j$  but  $a_i >$ *aj* : e.g., […, 2,…, 1] or [100, …, 35, …]

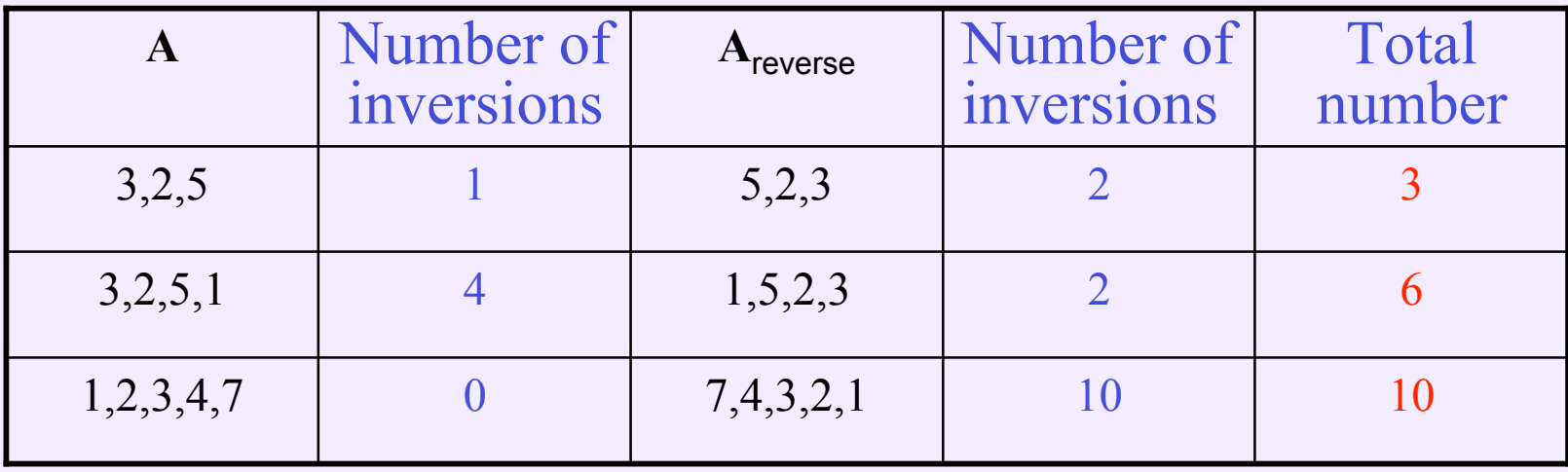

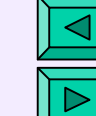

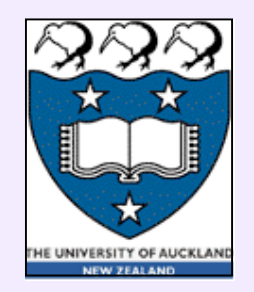

### **Analysis of Inversions**

• Total number of inversions both in an arbitrary array  $\bf{A}$  and its reverse  $\bf{A}_{\text{reverse}}$  is equal to the **total number of the ordered pairs** ( *i* < *j* ):

$$
\binom{n}{2} = \frac{(n-1)\cdot n}{2}
$$

- A sorted array has no inversions
- A reverse sorted array has  $\frac{(n-1)n}{2}$  inversions  $(n-1)n$  $\overline{2}$

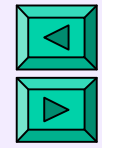

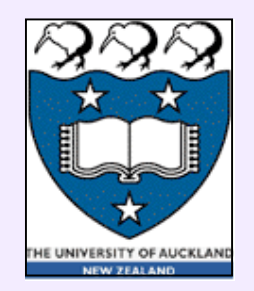

### **Analysis of Inversions**

- Exactly **one inversion** is removed by swapping two neighbours  $a_{i-1} > a_i$
- An array with *k* inversions results in  $O(n + k)$ running time of insertionSort
- Worst-case time:  $c \frac{n^2}{2}$ , or  $O(n^2)$ 2  $c \frac{n^2}{2}$ , or  $O(n)$
- Average-case time:  $c \frac{n^2}{4}$ , or  $O(n^2)$ 4  $c\, \frac{n^2}{4}, \,\,$  or  $\, O(n)$

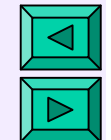

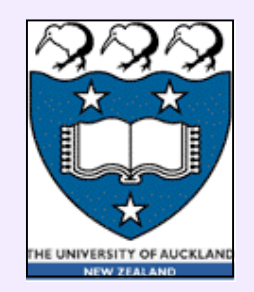

### **More Efficient Shell's Sort**

- **Efficient sort** must eliminate more than just one inversion between the neighbours per exchange! – Insertion sort eliminates **one** inversion per exchange
- D.Shell (1959): compare first the keys at a distance of gap<sub>*T*</sub>, then of gap<sub>*T*-1</sub> < gap<sub>*T*</sub>, and so on until of gap<sub>1</sub>=1
- After a stage with gap<sub>t</sub>, all elements spaced gap<sub>t</sub> apart are sorted; it can be proven that any gap<sub>t</sub>-sorted array remains gap<sub>*t*</sub>-sorted after being then gap<sub>*t*-1</sub>-sorted</sub>

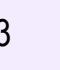

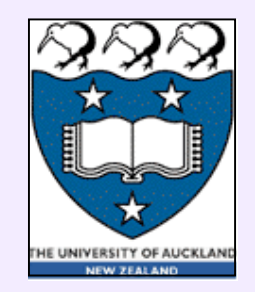

#### **Pseudocode of ShellSort**

```
begin Shell Sort ( integer array a of size n )
1. for gap \leftarrow \left| n/2 \right| while gap > 0
         step gap \leftarrow ( if gap = 2 then 1 else \vert gap /2.2 \vert ) do
          for i \leftarrow gap while i < n step i \leftarrow i + 1 do
2.<br>3.4.5.6.6.7.\leftarrow a[i]; k \leftarrow i4. while(k ≥ gap AND s<sub>tmp</sub> < a[k - gap ] do
5. a[k] \leftarrow a[k - gap]; k \leftarrow k - gapend while
            a[k] \leftarrow s_{\text{tmp}}8. end for<br>9. end for
      9. end for
end Shell Sort
```
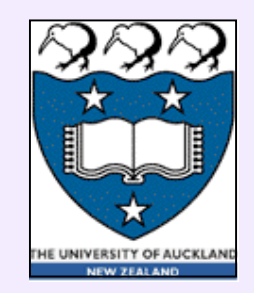

#### **Example of ShellSort: step 1**

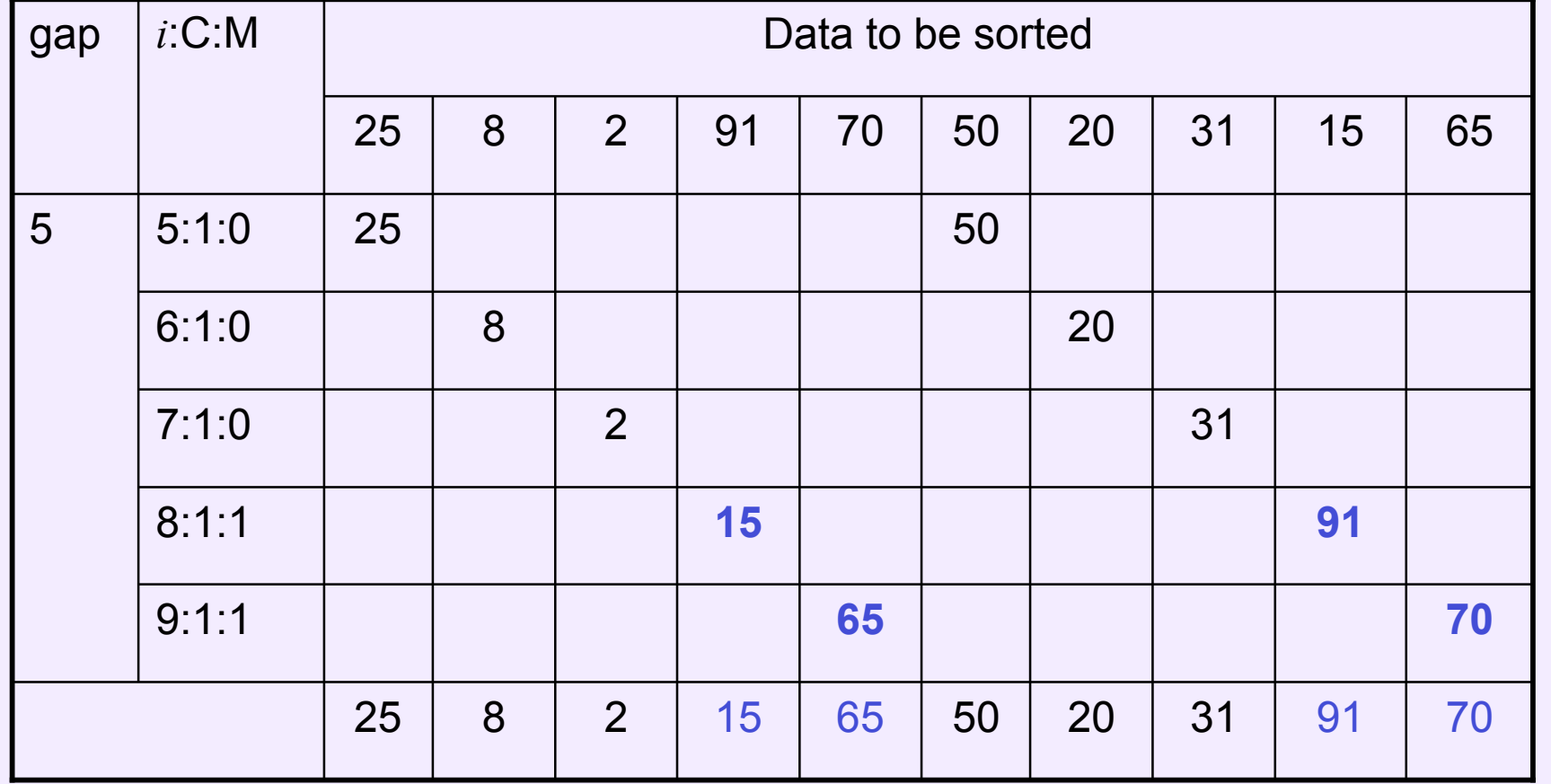

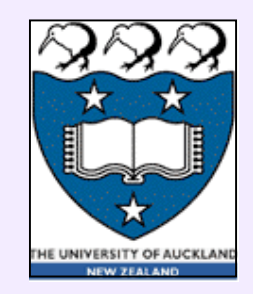

#### **Example of ShellSort: step 2**

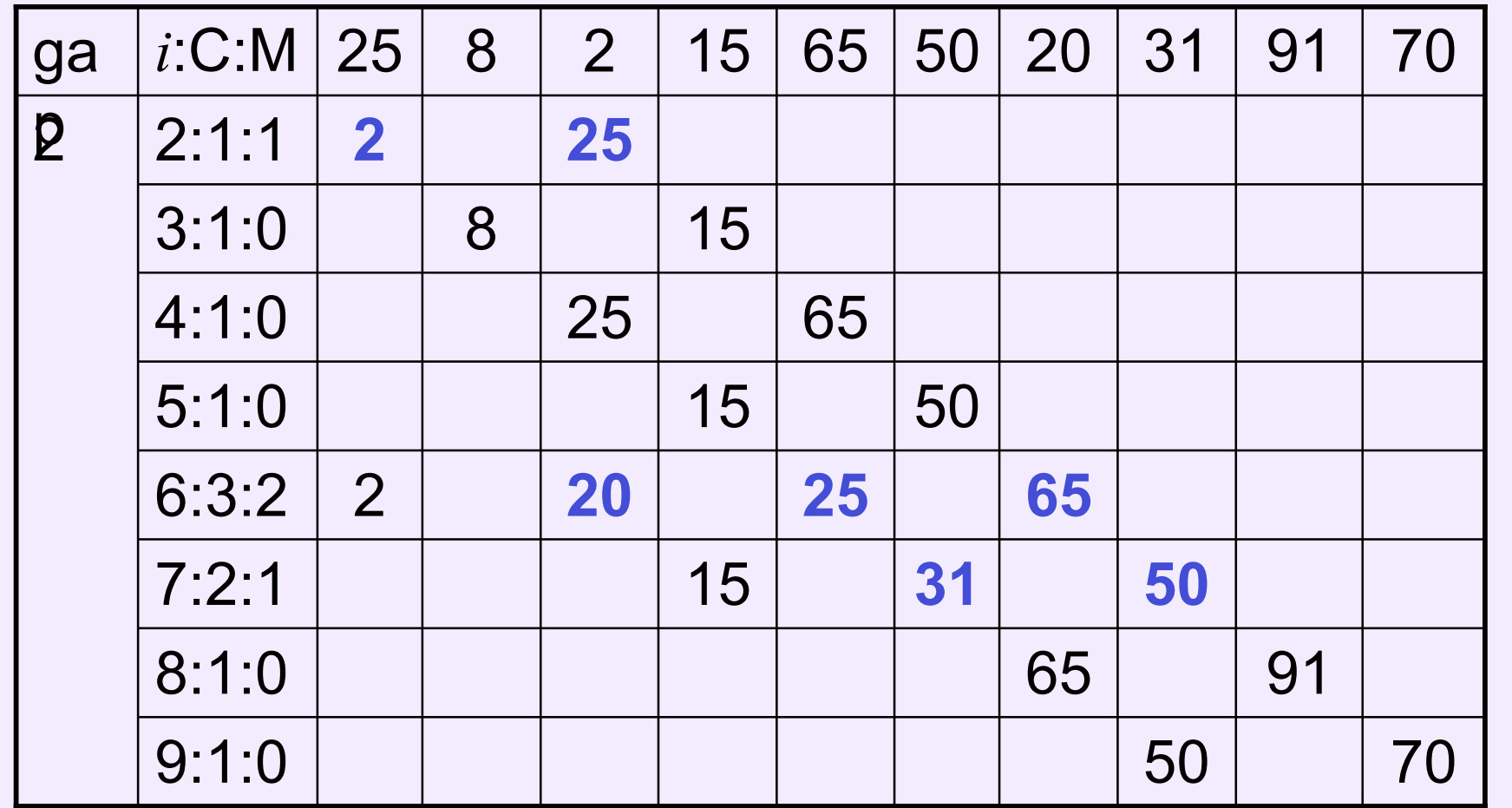

Lecture 6 COMPSCI 220 - AP G. Gimel'farb 16

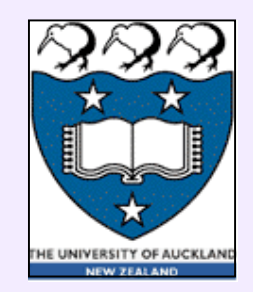

#### **Example of ShellSort: step 3**

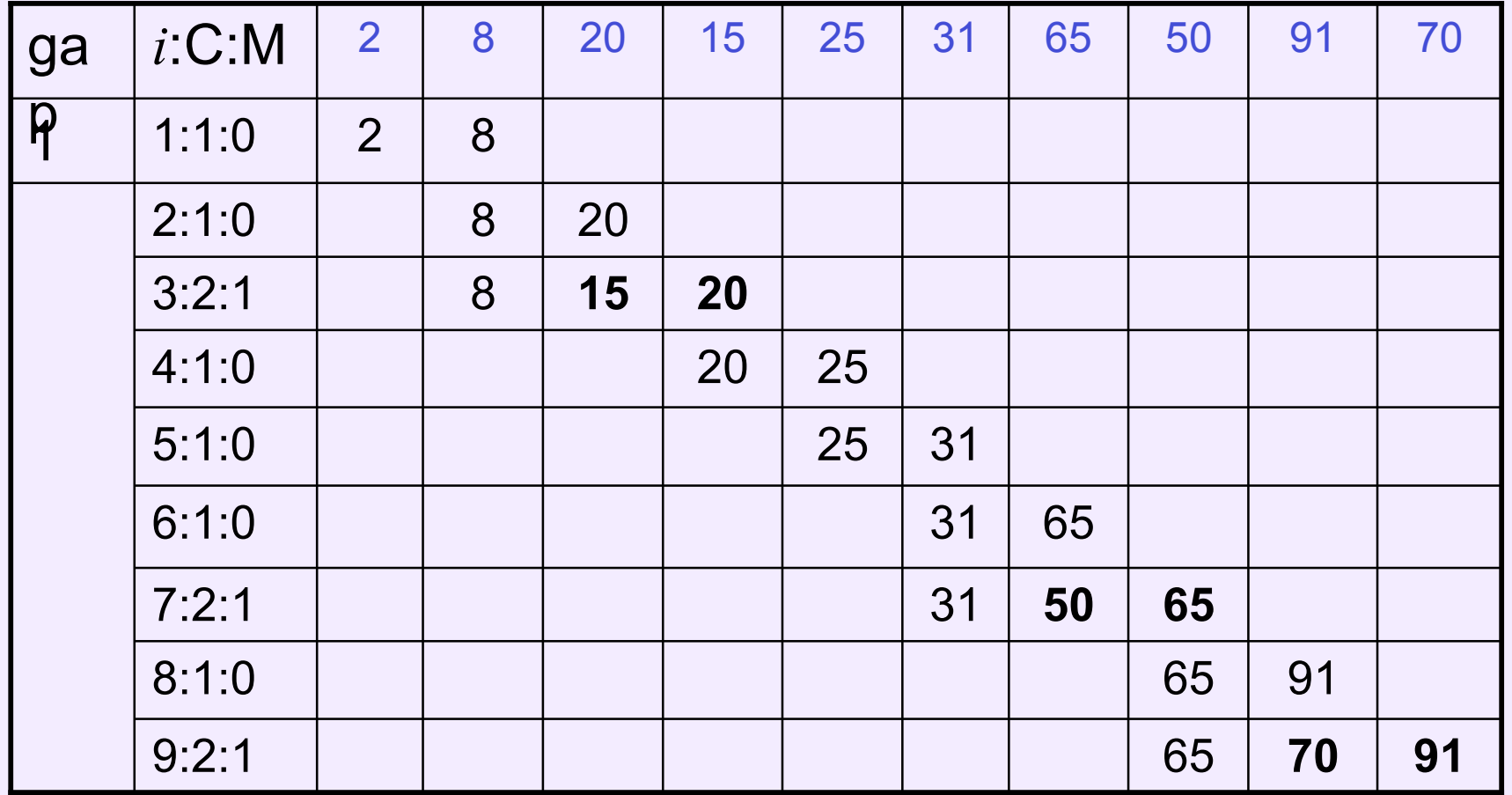

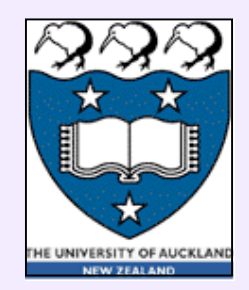

# **Time complexity of ShellSort**

- Heavily depends on gap sequences
- Shell's sequence:  $n/2, n/4, ..., 1$ :

 $O(n^2)$  worst;  $O(n^{1.5})$  average

• "Odd gaps only" (if even:  $\frac{gap}{2} + 1$ ):

 $O(n^{1.5})$  worst;  $O(n^{1.25})$  average

- Heuristic sequence:  $\frac{\text{gap}}{2.2}$ : better than  $O(n^{1.25})$
- A very simple algorithm with an extremely complex analysis!

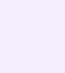